**股票怎么去打新!股票如何打新?-股识吧**

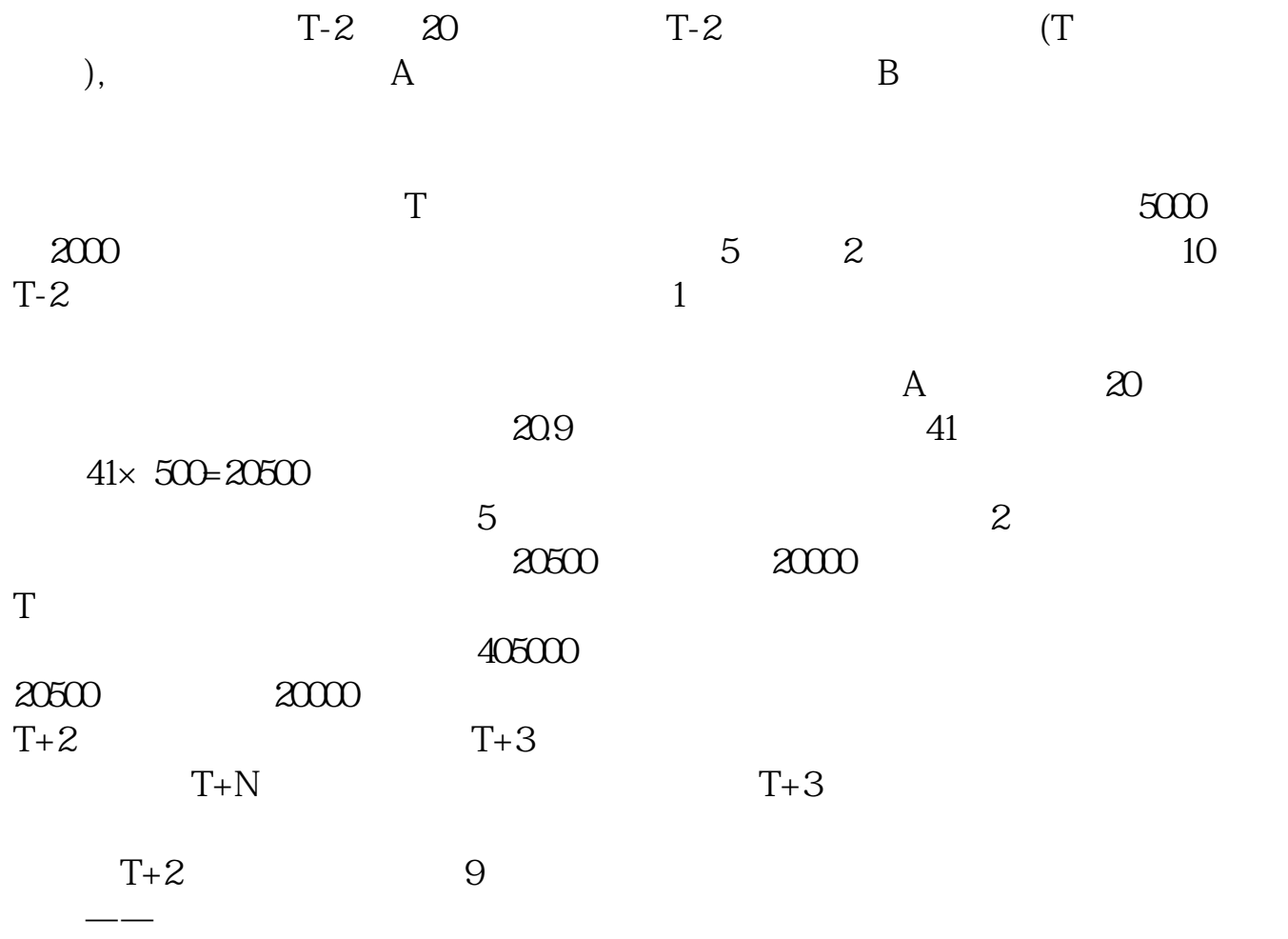

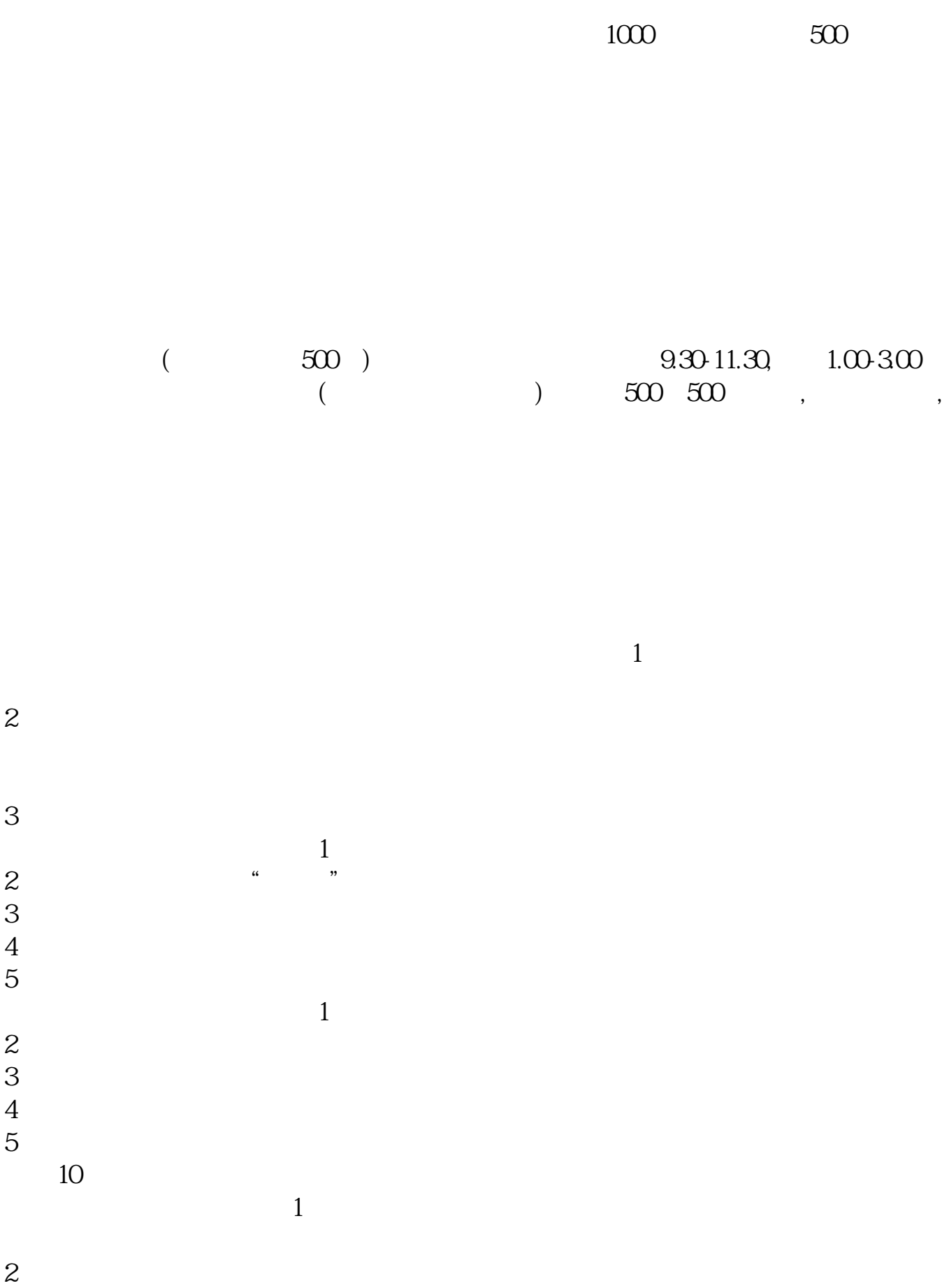

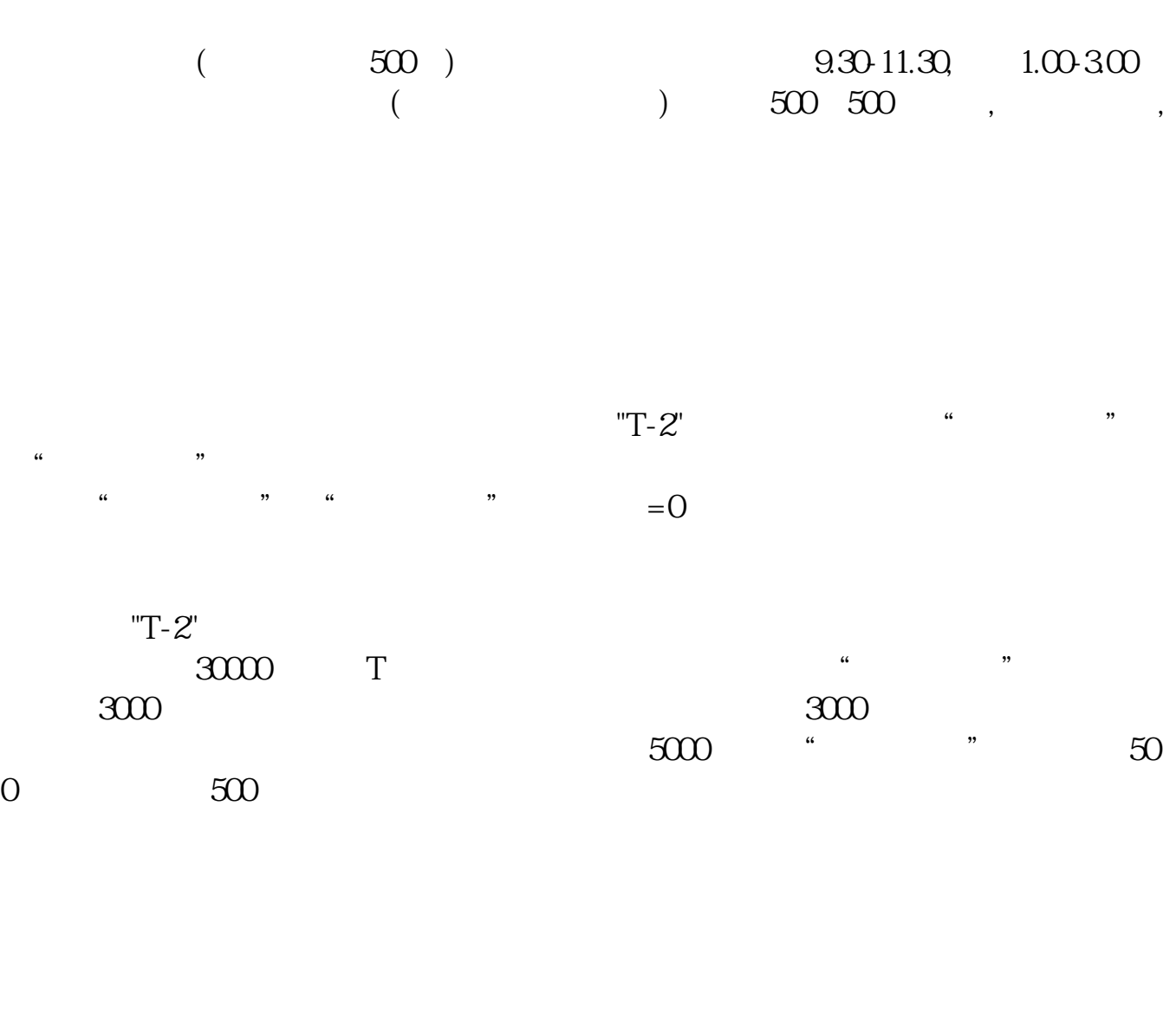

1。

 $1000$  $1000$  500

 $\overline{3}$ 

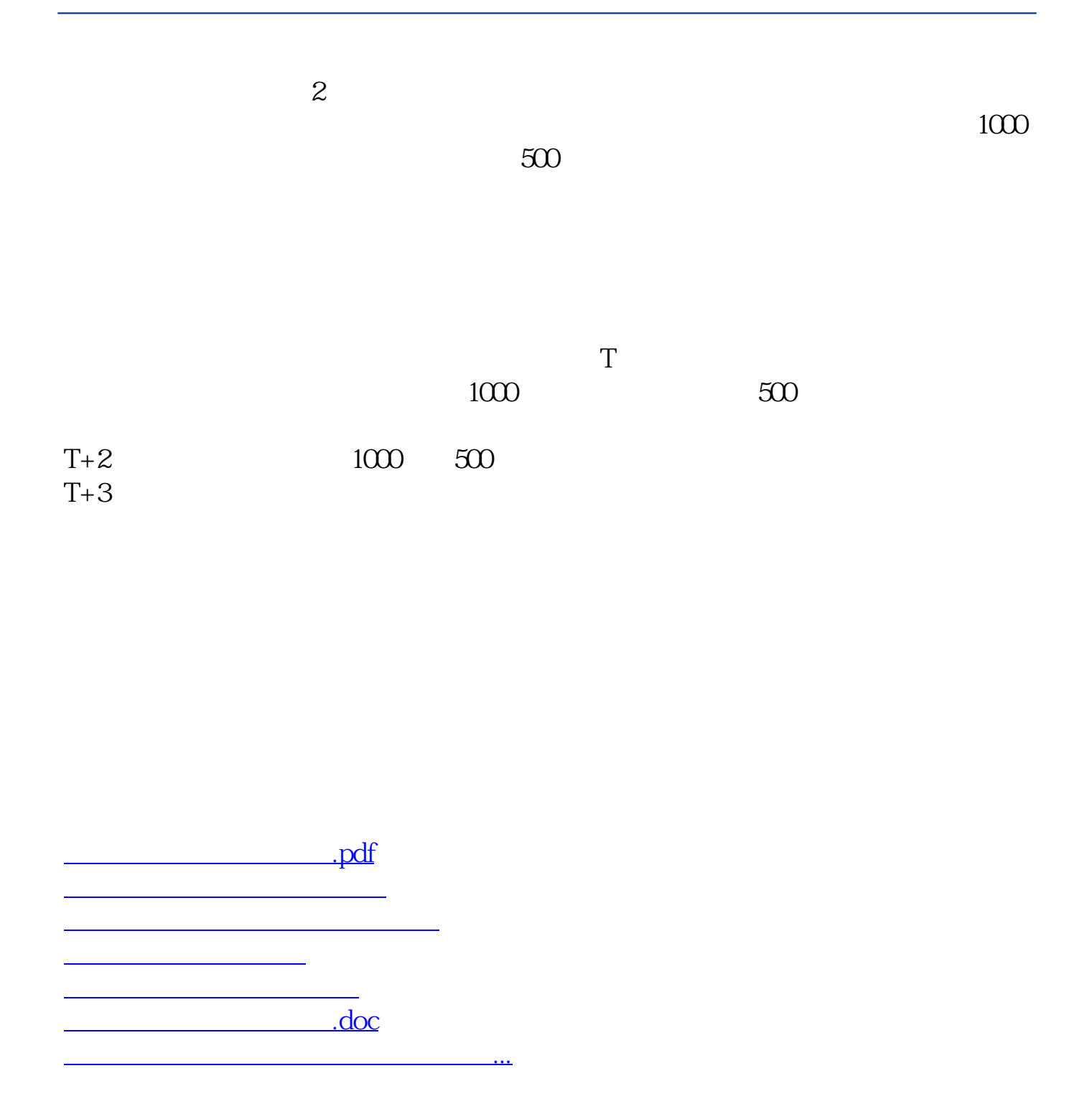

<https://www.gupiaozhishiba.com/author/36467428.html>